# **IDEGEO. Infraestructura de datos espaciales de CentroGeo.**

## **"Límites de colonias de zona Industrial Vallejo"**

## **IDENTIFICACIÓN DE LA INFORMACIÓN**

## **Autor del Metadato**

Sergio Fabricio Mora Flores

## **Resumen**

La capa vectorial contiene las 7 colonias de zona Industrial Vallejo

## **Propósito**

Localizar en el mapa los límites de las colonias de la zona Industrial Vallejo

## **Fecha de publicación**

2019-06-05 16:13:00

## **Edición**

CentroGeo

**Derechos**

CentroGeo

## **Palabras Claves**

- Azcapotzalco Vallejo

#### **Categoria**

Limites

## **FUENTE DE LA INFORMACIÓN**

**Fuente**

CentroGeo

**URL**

http://idegeo.centrogeo.org.mx/layers/geonode%3A\_06\_colonias

## **Historial de procesamiento**

No se provee información

Folio: 400

## **REFERENCIA ESPACIAL**

**WKT**

POLYGON((-99.17590636878325 19.478220066029884,-99.17590636878325 19.508659234704535,-99.1479305200952 19.508659234704535,-99.1479305200952 19.478220066029884,-99.17590636878325 19.478220066029884))

#### **Codigo de la proyección**

EPSG:4326

## **EXTENSIÓN DEL RECURSO**

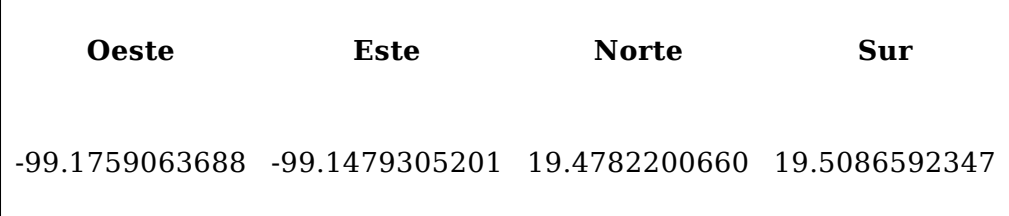

٦

 $\overline{\phantom{a}}$ 

#### **ATRIBUTOS**

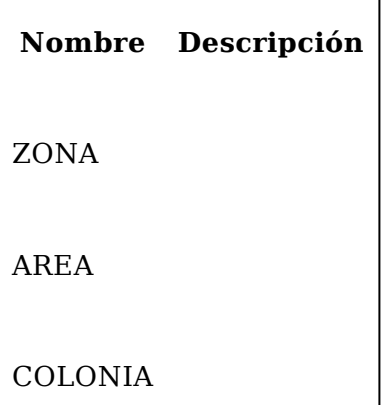